# ತುಮಕೂರು ﷺ ಏಶ್ವಐದ್ಯಾನಿಲಯ

ಖಶ್ವಖದ್ಯಾನಿಲಯ ಕಾರ್ಯಾಲಯ, ಇ. ಎಚ್. ರಸ್ತೆ, ತುಮಕೂರು - 572 103 ದೂರವಾಣಿ : 0816-2254546 Extn-210, 0816-2255596, 0816-2255597 ಕ್ಯಾಕ್ಸ್ : 0816-2270719

ಸಂಖ್ಯೆ: ತುವಿ:ಸಂ.ವಿ: 2018-19 3)

ದಿನಾಂಕ:03,07,2018

#### ಆದೇಶ

ವಿಷಯ: ನೋಡಲ್ ಅಧಿಕಾರಿಯನ್ನಾಗಿ ನೇಮಕ ಮಾಡಿರುವ ಕುರಿತು.  $\omega$ ಲ್ಲೇಖ: ಮಾನ್ಯ ಕುಲಪತಿಯ ವರ ಅನುಮೋದನೆ (ಕಂಡಿಕೆ+83) ದಿನಾಂಕ:02.07.2018.

ಮೇಲ್ಕಂಡ ವಿಷಯ ಮತ್ತು ಉಲ್ಲೇಖಕ್ಕೆ ಸಂಬಂಧಿಸಿದಂತೆ, ಯುಜಿಸಿ ಪತ್ರ ಸಂಖ್ಯೆ:F.No.8-2/2016(SA-III/DVT/MoU) dated:18.05.2018 ರಲ್ಲಿ |ತಿಳಿಸಿರುವಂತೆ, ತುಮಕೂರು ವಿಶ್ವವಿದ್ಯಾನಿಲಯದ ಪಿಹೆಚ್.ಡಿ ವಿದ್ಯಾರ್ಥಿವೇತನ ಮತ್ತು ಶಿಷ್ಯವೇತನ ಪಡೆಯಲು ನಿಯಮಾನುಸಾರ ಸಂಶೋಧನಾರ್ಥಿಗಳು ಯುಜಿಸಿಗೆ ಸಲ್ಲಿಸಬೇಕಾದ ಪ್ರಮಾಣ ಪತ್ರ ಹಾಗೂ ಕೆಲವು ಮೂಲದಾಖಲೆಗಳನ್ನು ಪರಿಶೀಲಿಸಿ ವೆಬ್ಸ್ಯೆಟ್ಗ್ ಅಪ್ಲೋಡ್ ಮಾಡಿ ಯು.ಜಿ.ಸಿ ಗೆ ರವಾನಿಸುವ ಸಂಬಂಧ ಡಾ. ಶರತ್**ಚಂದ್ರ ಆರ್. ಜಿ.** ಸಹಾಯಕ ಪ್ರಾಧ್ಯಾಪಕರು, ಪರಿಸರ ವಿಜ್ಞಾನ ಅಧ್ಯಯನ ಮತ್ತು ಸಂಶೋಧನಾ ವಿಭಾಗ ಇವರಿಗೆ ಸದರಿ ಫೆಲೋಶಿಫ್ಗೆಗಳಿಗೆ ಸಂಬಂಧಿಸಿಥಂತೆ ನೋಡಲ್ ಅಧಿಕಾರಿಯನ್ನಾಗಿ ಮಾನ್ಯ ಕುಲಪತಿಯವರ ಅನುಮೋದನೆಯಂತೆ ನೇಮಕ ಮಾಡಲಾಗಿದೆ.

ಕುಲಸಚಿವರು<br>ಕುಲಸಚಿವರು 317/LS

## ತು<mark>ಮಕೂರು ವಿಶ್ವವಿದ್ಯಾನಿಲ</mark>ಯ ತುಮಕೂರು

ಗೆ,

ಡಾ. ಶರತ್ಚಂದ್ರ ಆರ್. ಜಿ, ಸಹಾಯಕ ಫ್ರಾಧ್ಯಾಪಕರು, ಪರಿಸರ ವಿಜ್ಞಾನ ಅಧ್ಯಯನ ಮತ್ತ ಸಂಶೋಧನಾ ವಿಭಾಗ, ತುಮಕೂರು ವಿಶ್ವವಿದ್ಯಾನಿಲಯ, ತುಮಕೂರು.

ಪ್ರತಿಗಳು:

1. ಮಾನ್ಯ ಕುಲಪತಿಯವರ ಆಪ್ತ ಕಾರ್ಯಥರ್ಶಿ, ತುಮಕೂರು ವಿಶ್ವವಿದ್ಯಾನಿಲಯ, ತುಮಕೂರು.

2. ಮಾನ್ಯ ಕುಲಸಚಿವರ ಆಪ್ತ ಕಾರ್ಯದರ್ಶಿ, ತುಮಕೂರು ವಿಶ್ವವಿದ್ಯಾನಿಲಯ, ತುಮಕೂರು.

3. ಕಚೇರಿ ಪ್ರತಿ.

 $4.8820$  onlig,  $30.9.50$ .

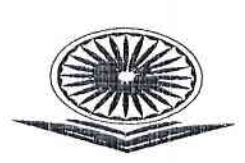

विश्वविद्यालय अनुदान आयोग बहादुरशाह जफर मार्ग नई दिल्ली-110 002 UNIVERSITY GRANTS COMMISSION IVERSITY GRANTS COMMISSI<br>BAHADURSHAH ZAFAR MARG<br>NEW DELHI-110 002

#### $F.No.8-2/2016(SA-III/DBT/MoU)$ .

 $\frac{1}{2}$ 

18<sup>th</sup> May 2018

### NOTICE

## of data relating to Sch branches to Institution based - UGC webportal

The UGC has signed an MoU with Canara Bank for migration of data from branch based system to University based one. Pursuant to this, the Canara Bank branches will not accept certificates from students/ scholars after  $31<sup>st</sup>$  May, 2018. The maximum period of certificates to be accepted by the bank branches till the last date is 31.03.2018.

After 31.05.2018, the scholars will approach their host institution (University/ College/ Institute) for updation of master data on the web portal viz. updating of continuation certificate, updation of upgradation of fellowship, discontinuation of scholarship/ fellowship, change of institution, termination of fellowship etc which is required for release of payments.

The following steps may be taken by the University for linking the scholar :-

1) As a one time activity, the concerned institution will link the student by searching for details using the candidate ID.

2) The name of scheme will be located in the drop-down menu and after linking, the 2) In the name of scheme will be located in the drop-down menu and after linking, the continuation details upto 31.03.2018 will be undertaken for scholars whose commencement date of scholarship/ fellowship is prior to 31. of scholarship/ fellowship is prior to 31.03.2018.

3) The monthly applicable amount of HRA and contingency will have to be entered on the web portal for each student by the host institution.

4) Existing scholars/ fellows who had been drawing their scholarship/ fellowship through Canara Bank, the account number and IFSC code will be available. The concerned University/ Collge/ Institute will update the IFSC code and account number of fresh candidates or those who join their award of scholarship/ fellowship after the migration of data to university level.

A detailed manual is avalable on the web portal https://scholarship.canarabank.in.

password may nominate a Nodal officer and send an email on <u>fellowshipsa3@gmail.com</u> seeking the same for accessing the UGC-Canara Bank webportal The University/ College/ Institute who have not yet been provided with the login id and

**Education Officer**